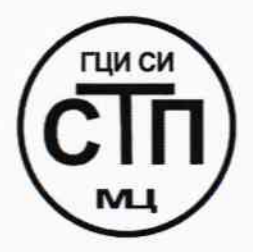

ООО Центр Метрологии «СТП»

Регистрационный номер записи в реестре аккредитованных лиц RA.RU.311229

«УТВЕРЖДАЮ» Технический директор ООО Иентр Метрологии «СТП» И.А. Яценко  $122$  $Of$ 2016 г.

# Государственная система обеспечения единства измерений

Система измерений количества и показателей качества газа установки комплексной подготовки газа газоизмерительной станции Берегового нефтегазоконденсатного месторождения

# МЕТОДИКА ПОВЕРКИ

# MII 1401/1-311229-2015

 $1.5.64425 - 16$ 

# СОДЕРЖАНИЕ

 $\sim 10^{11}$ 

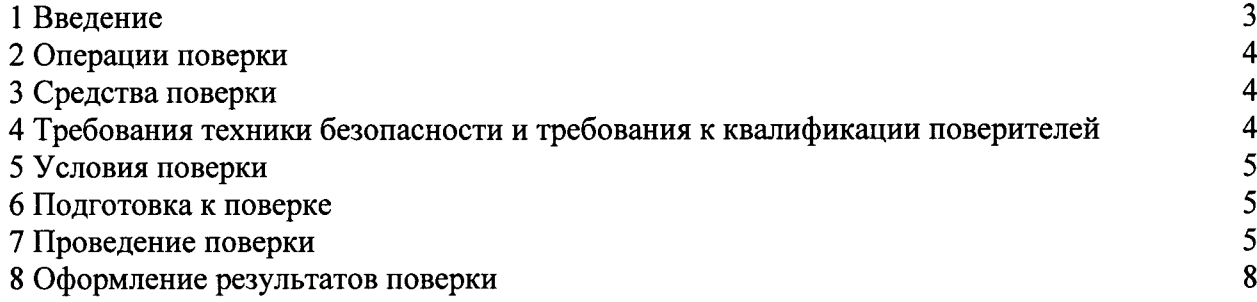

#### 1 ВВЕДЕНИЕ

1.1 Настоящая методика поверки распространяется на систему измерений количества и показателей качества газа установки комплексной подготовки газа газоизмерительной станции Берегового нефтегазоконденсатного месторождения (далее - СИКГ), заводской № 546, изготовленную ООО Научно-производственное предприятие «ГКС», г. Казань, принадлежащую ПАО «Сибнефтегаз», г. Новый Уренгой, и устанавливает методику первичной поверки до ввода в эксплуатацию и после ремонта, а также методику периодической поверки в процессе эксплуатации.

1.2 СИКГ предназначена для измерения объемного расхода и объема природного газа (далее - газа) при рабочих условиях и приведения объемного расхода и объема газа к стандартным условиям по ГОСТ 2939-63.

1.3 Принцип действия СИКГ заключается в непрерывном измерении, преобразовании и обработке при помощи системы обработки информации (далее - СОИ) входных сигналов, поступающих по измерительным каналам (далее - ИК) от преобразователей расхода, давления, температуры, компонентного состава, температуры точки росы.

1.4 В состав СИКГ входят:

– блок измерительных трубопроводов (далее – БИТ);

– блок контроля качества (далее – БКК);

 $- COM.$ 

1.5 В БИТ на каждом измерительном трубопроводе (далее - ИТ) (3 рабочих и 1 резервный) установлены:

- преобразователь расхода газа ультразвуковой SeniorSonic с электронным модулем серии MARK (Госреестр № 43212-09);

- преобразователь измерительный Rosemount 3144P (Госреестр № 56381-14) (основной и резервный);

- термопреобразователь сопротивления платиновый серии 65 (Госреестр № 22257-11) (основной и резервный);

- преобразователь давления измерительный 3051ТА (Госреестр № 14061-10) (основной и резервный).

1.6 БКК включает:

- хроматограф газовый промышленный модели 700 (Госреестр № 55188-13) (основной и резервный);

- анализатор интерференционный «КОНГ-Прима-10»  $(To \text{cpecrp})$ точек росы № 28228-10) (основной и резервный).

- СОИ СИКГ состоит из:

- контроллеры измерительные FloBoss S600+ (Госреестр № 57563-14) (основной и резервный);

- комплекс измерительный программно-технический «ГКС-Зилант»  $(\Gamma$ ocpeecrp  $N<sub>2</sub>$  60715-15) с программным обеспечением (далее – ПО) «Зилант 1-02»;

- преобразователи измерительные тока и напряжения с гальванической развязкой (барьеры искрозащиты) KFD2-STV4-Ex1-1 (Госреестр № 22153-14).

1.7 СИКГ представляет собой единичный экземпляр измерительной системы, спроектированной для конкретного объекта из компонентов серийного отечественного и импортного изготовления. Монтаж и наладка СИКГ осуществлены непосредственно на объекте эксплуатации в соответствии с проектной документацией СИКГ и эксплуатационными документами ее компонентов.

1.8 Поверка СИКГ проводится поэлементно:

- поверка средств измерений (далее - СИ), входящих в состав СИКГ, осуществляется в соответствии с их методиками поверки.

- вторичную часть ИК СИКГ поверяют на месте эксплуатации СИКГ в соответствии с

настоящей методикой поверки;

- метрологические характеристики СИКГ определяют расчетным методом в соответствии с настоящей методикой поверки.

Примечание - Анализаторы точек росы интерференционные «КОНГ-Прима-10» и соответствующие ИК подлежат калибровке или в добровольном порядке поверке.

1.9 Интервал между поверками СИ, входящих в состав СИКГ, - в соответствии с описаниями типа на эти СИ.

1.10 Интервал между поверками СИКГ - 2 года.

#### 2 ОПЕРАЦИИ ПОВЕРКИ

При проведении поверки должны быть выполнены операции, приведенные в таблице 2.1. Таблица 2.1 - Операции поверки

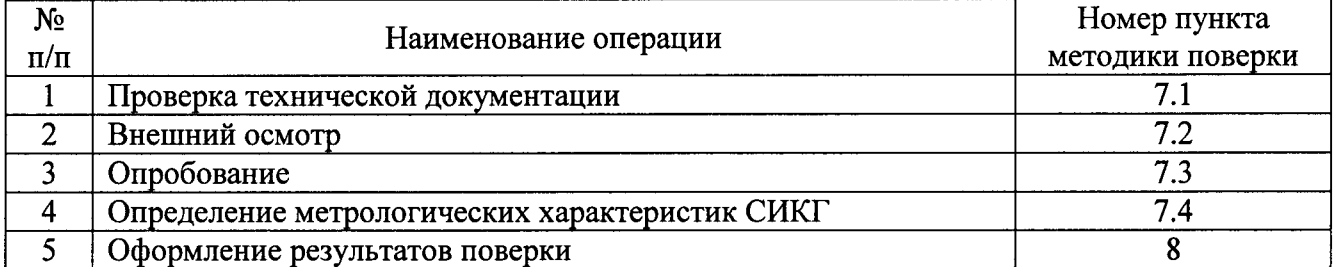

## 3 СРЕДСТВА ПОВЕРКИ

3.1 При проведении поверки СИКГ применяют эталоны и СИ, приведенные в таблице 3.1.

Таблица 3.1 - Основные эталоны и СИ

| Номер пункта | Наименование и тип основного и вспомогательного средства поверки и                    |  |  |  |  |
|--------------|---------------------------------------------------------------------------------------|--|--|--|--|
| методики     | метрологические и основные технические характеристики средства поверки                |  |  |  |  |
| 5.1          | 610<br>Барометр-анероид М-67 с<br>измерений<br>пределами<br><b>OT</b>                 |  |  |  |  |
|              | 790 мм рт.ст., погрешность измерений<br>$\pm 0.8$ MM pT.CT.,<br>$\overline{10}$<br>ДΟ |  |  |  |  |
|              | TV 2504-1797-75.                                                                      |  |  |  |  |
| 5.1          | Психрометр аспирационный М34, пределы измерений влажности от 10 % до                  |  |  |  |  |
|              | 100 %, погрешность измерений $\pm$ 5 %.                                               |  |  |  |  |
| 5.1          | Термометр ртутный стеклянный ТЛ-4 (№ 2) с пределами измерений от 0 °С                 |  |  |  |  |
|              | до 55 °С по ГОСТ 28498-90. Цена деления шкалы 0,1 °С.                                 |  |  |  |  |
| 7.4          | Калибратор многофункциональный MC5-R-IS: диапазон воспроизведения                     |  |  |  |  |
|              | силы постоянного тока от 0 до 25 мА, пределы допускаемой основной                     |  |  |  |  |
|              | погрешности воспроизведения $\pm$ (0,02 % показания + 1 мкА).                         |  |  |  |  |

3.2 Допускается использование других СИ, по своим характеристикам не уступающим указанным в таблице 3.1.

3.3 Все применяемые СИ должны иметь действующие поверительные клейма или свидетельства о поверке.

# 4 ТРЕБОВАНИЯ ТЕХНИКИ БЕЗОПАСНОСТИ И ТРЕБОВАНИЯ К КВАЛИФИКАЦИИ ПОВЕРИТЕЛЕЙ

4.1 При проведении поверки должны соблюдаться следующие требования:

- корпуса применяемых СИ должны быть заземлены в соответствии с их эксплуатационной документацией;

- ко всем используемым СИ должен быть обеспечен свободный доступ для заземления, настройки и измерений;

- работы по соединению вспомогательных устройств должны выполняться до подключения к сети питания;

- обеспечивающие безопасность труда, производственную санитарию и охрану окружающей среды;

технической - предусмотренные «Правилами эксплуатации электроустановок потребителей» и эксплуатационной документацией оборудования, его компонентов и применяемых средств поверки.

4.2 К работе по поверке должны допускаться лица:

- достигшие 18-летнего возраста;

- прошедшие инструктаж по технике безопасности в установленном порядке;

– изучившие эксплуатационную документацию на СИКГ, СИ, входящие в состав СИКГ, и средства поверки.

#### 5 УСЛОВИЯ ПОВЕРКИ

5.1 При проведении поверки должны соблюдаться следующие условия:

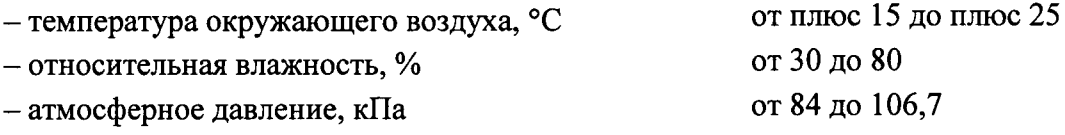

#### 6 ПОДГОТОВКА К ПОВЕРКЕ

Перед проведением поверки выполняют следующие подготовительные операции:

- проверяют заземление СИ, работающих под напряжением;

- эталонные СИ и СОИ СИКГ устанавливают в рабочее положение с соблюдением указаний эксплуатационной документации;

- эталонные СИ и СОИ СИКГ выдерживают при температуре, указанной в разделе 5, не менее 3-х часов, если время их выдержки не указано в инструкции по эксплуатации;

– осуществляют соединение и подготовку к проведению измерений эталонных СИ и СОИ СИКГ в соответствии с требованиями эксплуатационной документации.

#### 7 ПРОВЕДЕНИЕ ПОВЕРКИ

#### 7.1 Проверка технической документации

7.1.1 При проведении проверки технической документации проверяют:

- наличие руководства по эксплуатации СИКГ;

- наличие паспорта СИКГ;

- наличие свидетельства о предыдущей поверке СИКГ (при периодической поверке);

- наличие паспортов (формуляров) СИ, входящих в состав СИКГ;

- наличие действующего знака поверки и (или) свидетельства о поверке и (или) заверенной подписью поверителя и знаком поверки записи в паспорте (формуляре) СИ, входящих в состав СИКГ, подлежащих поверке;

- наличие действующего калибровочного клейма и (или) сертификата о калибровке и (или) заверенной подписью калибровщика и калибровочным клеймом записи в паспорте (формуляре) СИ, входящих в состав СИКГ, подлежащих калибровке.

7.1.2 Результаты поверки считают положительными при наличии всей технической документации по п. 7.1.1.

#### 7.2 Внешний осмотр СИКГ

7.2.1 При проведении внешнего осмотра СИКГ контролируют выполнение требований

технической документации к монтажу СИ, измерительно-вычислительных и связующих компонентов СИКГ.

7.2.2 При проведении внешнего осмотра СИКГ устанавливают состав и комплектность СИКГ.

7.2.3 Проверку выполняют на основании сведений, содержащихся в паспорте на СИКГ. При этом контролируют соответствие типа СИ, указанного в паспортах на СИ, записям в паспорте на СИКГ.

7.2.4 Результаты проверки считают положительными, если внешний вид, маркировка и комплектность СИКГ соответствуют требованиям технической документации.

#### 7.3 Опробование СИКГ

## 7.3.1 Подтверждение соответствия программного обеспечения СИКГ

7.3.1.1 Подлинность ПО СИКГ проверяют сравнением идентификационных данных ПО с соответствующими идентификационными данными, зафиксированными при испытаниях в целях утверждения типа и отраженными в описании типа СИКГ.

7.3.1.1 Для просмотра идентификационных данных ПО контроллеров измерительных FloBoss S600+ необходимо:

1) используя клавиатуру на передней панели контроллера, перейти в меню «System settings».

2) в меню «System Settings» перейти в меню «Software version».

3) записать версию ПО (Application SW), контрольную сумму ПО «File CSUM» (параметр SW).

7.3.1.2 Для просмотра идентификационных данных ПО комплекса измерительного программно-технического «ГКС-Зилант» необходимо в Simatic Manager открыть свойства библиотеки GKS-Zilant. Для этого правой кнопкой мыши нажать на название библиотеки GKS-Zilant, выбрать пункт Свойства (Properties) и в появившемся окне смотреть поле Комментарий (Comments).

7.3.1.3 Для просмотра идентификационных данных ПО аналитического контроллера «Зилант 1-02» необходимо в Simatic Manager открыть свойства контроллера Zilant-1-02. Для этого правой кнопкой мыши нажать на название контроллера Zilant-1-02, выбрать пункт Свойства (Properties) и в появившемся окне смотреть поле Комментарий (Comments).

7.3.1.4 Полученные идентификационные данные сравнить с исходными, которые представлены в таблице 7.1.

| Идентификационные данные<br>(признаки)               | Значение                                          |                                                    |                                     |                                     |
|------------------------------------------------------|---------------------------------------------------|----------------------------------------------------|-------------------------------------|-------------------------------------|
| Идентификационное наиме-<br>нование ПО               | Linux<br>Binary.app                               | Linux<br>Binary.app                                | GKS-Zilant                          | $Zilant-1-02$                       |
| Номер версии (идентифика-<br>ционный номер) ПО       | 06.21                                             | 06.09h                                             | 1.0                                 | 1201                                |
| Цифровой идентификатор<br>$\overline{10}$            | 0x6051                                            | 0x13E0                                             |                                     |                                     |
| Алгоритм вычисления циф-<br>рового идентификатора ПО | CRC16                                             | CRC16                                              |                                     |                                     |
| Другие идентификационные<br>ланные                   | $\Pi$ <sup>O</sup><br>FloBoss S600+<br>(основной) | $\Pi$ <sup>O</sup><br>FloBoss S600+<br>(резервный) | $\overline{10}$<br>«ГКС-<br>Зилант» | $\Pi$ <sup>O</sup><br>«Зилант 1-02» |

Таблица 7.1 - Идентификационные данные ПО СИКГ

7.3.1.5 Проверяют возможность несанкционированного доступа к ПО СИКГ и наличие авторизации (введение логина и пароля), возможность обхода авторизации, проверка реакции ПО СИКГ на неоднократный ввод неправильного логина и (или) пароля (аутентификация).

7.3.1.6 Результаты опробования считают положительными, если идентификационные данные ПО СИКГ совпадают с идентификационными данными, которые приведены в

таблице 7.1, а также исключается возможность несанкционированного доступа к ПО СИКГ и обеспечивается аутентификация.

## 7.3.2 Проверка работоспособности СИКГ

7.3.2.1 Приводят СИКГ в рабочее состояние в соответствие с технической документацией фирмы-изготовителя на нее. Проверяют прохождение сигналов калибратора, имитирующих измерительные сигналы. Проверяют на мониторе автоматизированного рабочего места оператора СИКГ показания по регистрируемым в соответствии с конфигурацией СИКГ параметрам технологического процесса.

считаются положительными, если при 7.3.2.2 Результаты опробования увеличении/уменьшении значения входного сигнала соответствующим образом изменяются значения измеряемой величины на мониторе автоматизированного рабочего места оператора СИКГ.

Примечание - Допускается проводить проверку работоспособности СИКГ одновременно с определением метрологических характеристик по п. 7.4 настоящей методики поверки.

## 7.4 Определение метрологических характеристик СИКГ

7.4.1 Определение приведенной погрешности преобразования входного аналогового сигнала силы постоянного тока (от 4 до 20 мА) (для каждого ИК давления и температуры)

7.4.1.1 Отключить первичный измерительный преобразователь (далее - ИП) ИК, к соответствующему каналу, включая барьер искрозащиты, в соответствии с инструкцией по эксплуатации подключить калибратор, установленный в режим имитации сигналов силы постоянного тока и задать электрический сигнал силы постоянного тока. В качестве реперных точек принимаются точки 4; 8; 12; 16; 20 мА.

7.4.1.2 Считать значения входного сигнала в единицах измеряемой величины с дисплея контроллера Floboss S600+ и в каждой реперной точке вычислить приведенную погрешность  $\gamma$ , %, по формуле

$$
\gamma_{I} = \frac{X_{u_{2M}} - X_{\text{mm}}}{X_{\text{max}} - X_{\text{min}}} \cdot 100,
$$
\n(1)

где

- значение измеряемой величины, считанное с дисплея контроллера  $X_{uu}$ Floboss S600+, в единицах измеряемой величины;
- измеряемой величины, соответствующее заданному  $X_{\mathsf{a}\mathsf{m}}$ значение калибратором значению силы постоянного тока, в единицах измеряемой величины:
- максимальное значение диапазона измерений ИК, в единицах измеряемой  $X_{\text{max}}$ величины;
- минимальное значение диапазона измерений ИК, в единицах измеряемой  $X_{\min}$ величины;

7.4.1.3 Значение измеряемой величины, соответствующее заданному калибратором значению силы постоянного тока (от 4 до 20 мА), рассчитывается по формуле

$$
X_{\rm sm} = \frac{X_{\rm max} - X_{\rm min}}{16} \cdot (I_{\rm sm} - 4) + X_{\rm min} \,, \tag{2}
$$

заданное калибратором значение силы постоянного тока, мА. где  $I_{\rm sm}$ 

7.4.1.4 Результаты поверки считаются положительными, если рассчитанная приведенная погрешность преобразования входного аналогового сигнала силы постоянного тока (от 4 до 20 мА) в каждой реперной точке не выходит за пределы  $\pm 0.13$  %.

Примечание - Определение приведенной погрешности преобразования входного аналогового сигнала силы постоянного тока (от 4 до 20 мА) проводится для рабочего и резервного контроллеров Floboss S600+.

## 7.4.2 Расчет относительной погрешности измерений объемного расхода и объема газа, приведенного к стандартным условиям

7.4.2.1 Расчет относительной погрешности измерений объемного расхода и объема газа, использованием проводится  $\mathbf{c}$ молуля привеленных стандартным условиям  $\mathbf{K}$ «ГОСТ 8.611-2013» программного комплекса «Расходомер ИСО».

Примечание - Численное значение относительной расширенной неопределенности при коэффициенте охвата 2 соответствует границам относительной погрешности измерений при доверительной вероятности 0,95.

если рассчитанная 7.4.2.2 Результаты поверки считаются положительными, относительная погрешность измерений объемного расхода и объема газа, приведенного к стандартным условиям, не выходит за пределы  $\pm 0.8$  %.

#### 8 ОФОРМЛЕНИЕ РЕЗУЛЬТАТОВ ПОВЕРКИ

8.1 При положительных результатах поверки оформляют свидетельство о поверке СИКГ в соответствии с приказом Минпромторга России от 2 июля 2015 г. №1815 «Об утверждении Порядка проведения поверки средств измерений, требования к знаку поверки и содержанию свидетельства о поверке».

8.2 Отрицательные результаты поверки СИКГ оформляют в соответствии с приказом Минпромторга России от 2 июля 2015 г. №1815 «Об утверждении Порядка проведения поверки средств измерений, требования к знаку поверки и содержанию свидетельства о поверке». При этом выписывается извещение о непригодности к применению СИКГ с указанием причин непригодности.